Automatic algorithm and hyperparameter selection based on data and users recommendations

> Maxim Panov Yermek Kapushev

#### Insitute for Information Transmission Problems Datadvance PreMoLab

<span id="page-0-0"></span>12 February 2016

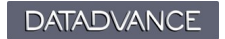

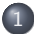

#### [Problem statement, motivating examples](#page-2-0)

- [Hints based model choice](#page-9-0)
- [SBO for hyperparameter selection](#page-13-0)

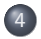

#### [pSeven Core framework](#page-42-0)

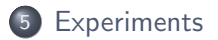

 $\rightarrow \equiv$   $\rightarrow$   $\rightarrow$ 

## **Hyperparameters of algorithm**

Hyperparameters are parameters defined outside training procedure.

Most ML algorithms have hyperparameters:

- Ridge regression and lasso regularization term
- SVM regularization and kernel parameters
- Neural network number of layers and neurons
- XGBoost number of trees, max depth, learning rate, ...

<span id="page-2-0"></span> $\bullet$  ...

#### Example: hyperparameters of XGBoost

Hyperparameters of one of the most popular tool for gradient boosting XGBoost:

- Number of trees integer
- $\bullet$  Max depth  $\leftarrow$  integer
- Objective function categorical
- Learning rate float
- Minimum loss reduction float
- Minimum child weight float
- Subsample ratio of instances float
- <span id="page-3-0"></span>• Subsample ratio of columns – float

## Motivation for hyperparameters tuning

#### Why automating hyperparameters tuning?

- Performance gain
- No universal set of hyperparameters, optimal hyperparameters depend on data set
- Optimization algorithm can do better than human
- Enable non-experts to use ML algorithms

<span id="page-4-0"></span>つくい

## Formal problem statement

Hyperparameter tuning problem involves:

- $\lambda$  vector of hyperparameters  $\lambda = (\lambda_1, \ldots, \lambda_n)$
- $\bullet$   $A_{\boldsymbol{\lambda}}$  learning algorithm with hyperparameters  $\boldsymbol{\lambda}$
- $\mathcal{D}_{train}$  training data set  $\mathcal{D}_{train} = (X,Y) = \{(\mathbf{x}_i, y_i)\}_{i=1}^N$
- $\bullet$   $\mathcal{L}(A_{\lambda}, \mathcal{D}_{train}, \mathcal{D}_{test})$  loss function achieved by  $A_{\lambda}$  when trained on data set  $\mathcal{D}_{train}$  and validated on  $\mathcal{D}_{test}$

#### The task is to find

<span id="page-5-0"></span>
$$
\boldsymbol{\lambda}^* = \argmin_{\boldsymbol{\lambda}} \mathcal{L}\left(A_{\boldsymbol{\lambda}}, \mathcal{D}_{train}, \mathcal{D}_{test}\right)
$$

#### Loss function

Example of loss function

$$
\mathcal{L}(A_{\lambda}, \mathcal{D}_{train}, \mathcal{D}_{test}) = \text{RMSE} = \sqrt{\frac{1}{N_{test}} \sum_{i=1}^{N_{test}} (y_i - \hat{y}_i)^2},
$$

where  $y_i \in \mathcal{D}_{test}$ ,  $N_{test}$  — size of  $\mathcal{D}_{test}$ ,  $\hat{y}_i$  is a prediction of a model learned on  $\mathcal{D}_{train}$  using algorithm  $A_{\bm{\lambda}}.$ 

**Cross-validation** is used if  $D_{test}$  is not known.

<span id="page-6-0"></span>→ (何) > → (日) → → (日) >

## Problem key properties

- Unknown, probably non-convex loss function  $\mathcal L$
- Derivatives are not available
- **•** Evaluation of loss function is expensive
- $\bullet$  Evaluation time of  ${\cal L}$  depends on  $\lambda$
- Different types of hyperparameters:
	- numerical (both integer and real-valued)
	- **•** categorical
- <span id="page-7-0"></span>• Tree-structured configuration space

## Example: artificial neural network

#### Hyperparameters:

- Number of layers
- Number of neurons in each layer
- Activation function for each layer
- Learning rate
- $\bullet$  ...
- $\rightarrow$  complex tree-structured configuration space
- <span id="page-8-0"></span> $\rightarrow$  mixed types of hyperparameters

#### [Problem statement, motivating examples](#page-2-0)

#### 2 [Hints based model choice](#page-9-0)

#### 3 [SBO for hyperparameter selection](#page-13-0)

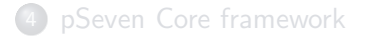

#### **[Experiments](#page-51-0)**

 $\leftarrow$ 

<span id="page-9-0"></span>す イヨート

#### Hints

#### Sometimes user knows something about the data

- Data is linear/quadratic
- Data is discontinuous
- Data has special structure (e.g. factorial design of experiments)

#### Sometimes user has requirements for model

- to be smooth
- to be interpolating
- <span id="page-10-0"></span>to allow to estimate uncertainty of prediction

#### $\rightarrow$  Configuration space may be reduced

## Example

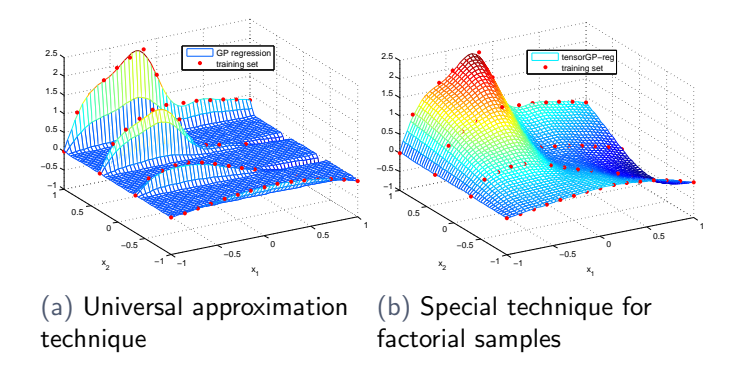

Universal techniques don't take into account sample structure

- $\rightarrow$  poor quality
- <span id="page-11-0"></span> $\rightarrow$  high computational complexity

## Existing approaches

#### Grid Search

- Simple to implement and parallelize
- Requires large budget in high dimensional space

#### Random Search

- The maximum of 60 random observations lies within the top 5% of the true maximum, with 95% probability.
- $\rightarrow$  Random search finds better models than grid search if budget is small.

#### Bayesian optimization

- "Smart" selection of new candidate point
- Based on modeling dependence of loss function  $\mathcal L$  on  $\boldsymbol \lambda$
- <span id="page-12-0"></span>Sequential, hard to parallelize

#### [Problem statement, motivating examples](#page-2-0)

#### 2 [Hints based model choice](#page-9-0)

#### 3 [SBO for hyperparameter selection](#page-13-0)

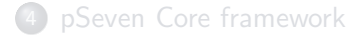

#### **[Experiments](#page-51-0)**

<span id="page-13-0"></span>伊 ▶ ヨ ヨ ▶ ヨ

## Surrogate model Based Optimization

SBO uses surrogate model  $M$  that captures dependency of loss function  $\mathcal L$  on  $\lambda$ .

#### Generic SBO scheme

- 1. Generate initial sample of hyperparameters and evaluate objective function
- 2. Build model
- 3. Select new candidates using model-based criterion
- 4. Evaluate objective function
- <span id="page-14-0"></span>5. Augment current sample, goto step 2

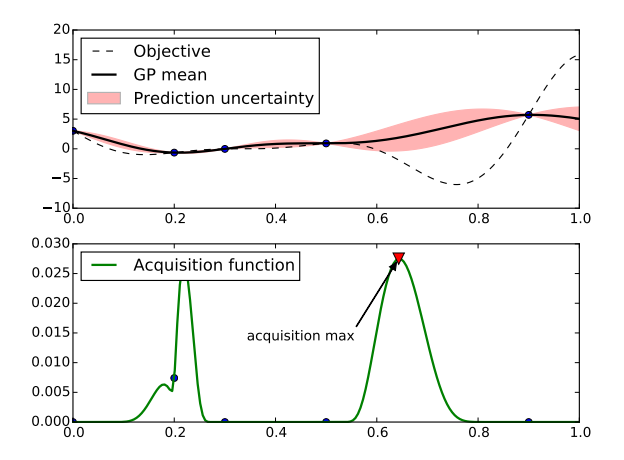

イロメ イ部メ イヨメ イヨメ

<span id="page-15-0"></span> $\equiv$ 

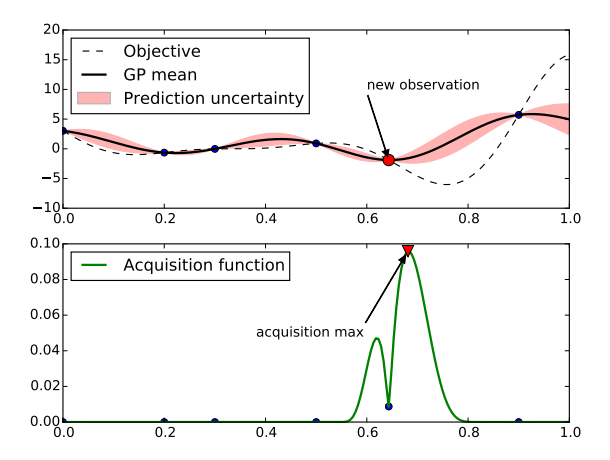

イロン イ部ン イヨン イヨン

<span id="page-16-0"></span> $\equiv$ 

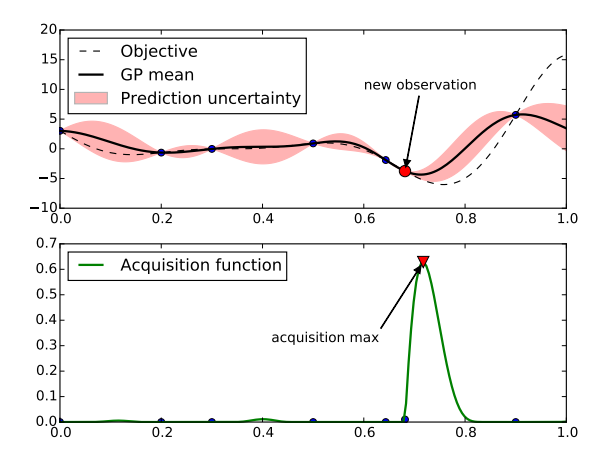

イロン イ部ン イヨン イヨン

<span id="page-17-0"></span> $\equiv$ 

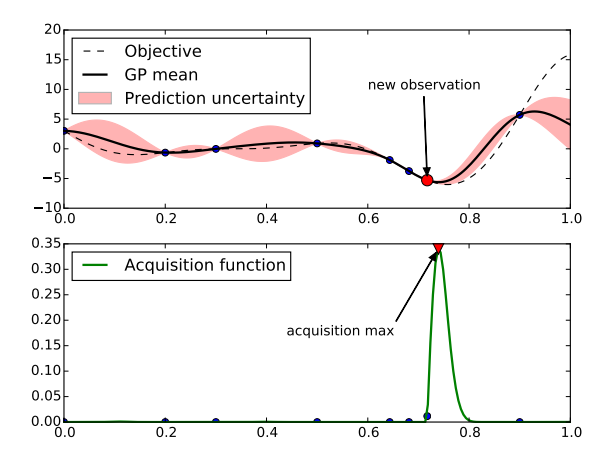

イロメ イ部メ イヨメ イヨメ

<span id="page-18-0"></span> $\equiv$ 

## Surrogate model Based Optimization

- <span id="page-19-0"></span>So, we need
	- **•** Surrogate modeling function
	- 2 Procedure to choose candidate points

## Surrogate models

#### Requirements for surrogate models:

uncertainty estimate  $\sigma(\lambda)$  at any point  $\lambda$ .

Popular choices:

- **4** Gaussian Processes
- <span id="page-20-0"></span><sup>2</sup> Random Forest

## Gaussian Process Regression

- $g(x) = f(x) + \varepsilon(x),$ where  $f(x)$  — Gaussian process (GP),  $\varepsilon$  — Gaussian white noise.
- GP is fully defined by its mean and covariance function.
- The covariance function of  $q(x)$ :

$$
K_g(x, x') = K(x, x') + \sigma_{noise}^2 \delta(x, x'),
$$

 $K(x, x')$  — covariance function of  $f(x)$ ,  $\delta(x, x')$  — Kronecker delta.

<span id="page-21-0"></span>イタト イミト イミト

#### Gaussian Process Regression

• Prediction of  $g(x)$  at point  $x$ 

$$
\hat{f}(x) = \mathbf{k}^T \mathbf{K}_g^{-1} \mathbf{y},
$$

where 
$$
\mathbf{k} = (K_f(x_1, x), \dots, K_f(x_n, x)),
$$
  
\n $\mathbf{K}_g = ||K_g(x_i, x_j)||_{i,j}^N,$   
\n $\mathbf{y} = (g(x_1), \dots, g(x_N), \{(x_i, g(x_i))\}_{i=1}^N$  is  
\na given data set.

**• Posterior variance** 

$$
\sigma^2(x) = K_f(x, x) - \mathbf{k}^T \mathbf{K}_g^{-1} \mathbf{k}.
$$

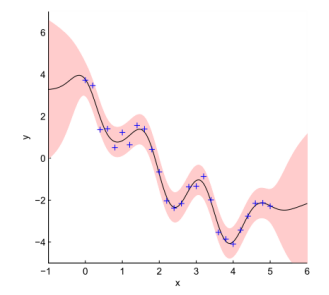

<span id="page-22-0"></span> $\sim$ 

## Covariance Function

• Squared exponential function

$$
K_{se}(x, x') = \sigma^2 \exp\left(-\sum_{i=1}^d \theta_i (x_k - x'_k)^2\right)
$$

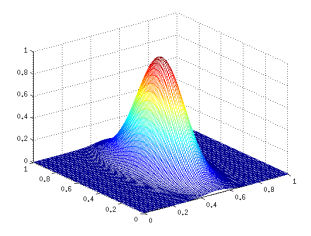

 $\leftarrow$ 

 $\sim$ 

 $\sim$ 

 $\circledcirc \circledcirc \circledcirc$ 

<span id="page-23-0"></span>Ξ

- **1** Evaluated candidates cluster in promising regions
- **2 Hierarchy of cluster sizes could be observed**

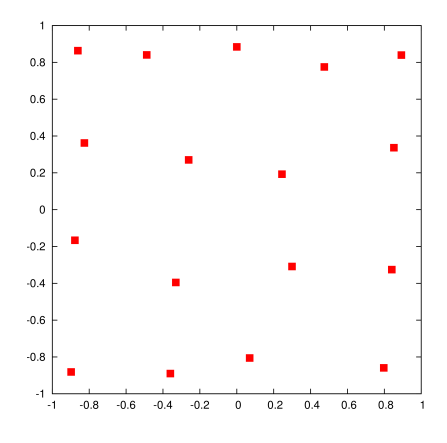

Figure : Initial sample

 $\circledcirc \circledcirc \circledcirc$ 

<span id="page-24-0"></span>∍

Ξ

 $\sim$ 

- **1** Evaluated candidates cluster in promising regions
- **2 Hierarchy of cluster sizes could be observed**

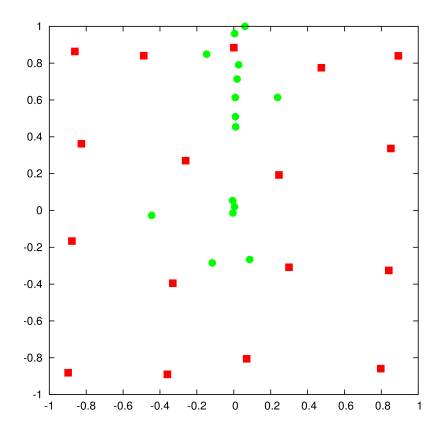

Figure : After few iterations

 $\begin{array}{ccc} \curvearrowleft & \curvearrowright & \curvearrowright \\ \curvearrowleft & \curvearrowleft & \curvearrowright \\ \curvearrowleft & \curvearrowleft & \curvearrowleft \\ \curvearrowleft & \curvearrowleft & \curvearrowleft \\ \curvearrowleft & \curvearrowleft & \curvearrowleft \\ \curvearrowleft & \curvearrowleft & \curvearrowleft \\ \curvearrowleft & \curvearrowleft & \curvearrowleft \\ \curvearrowleft & \curvearrowleft & \curvearrowleft \\ \curvearrowleft & \curvearrowleft & \curvearrowleft \\ \curvearrowleft & \curvearrowleft & \curvearrowleft \\ \curvearrowleft & \curvearrowleft & \curvearrowleft \\ \curvearrowleft & \curvearrowleft & \curvearrowleft \\ \curvearrowleft & \curvearrowleft & \curvearrowleft \\ \curvearrowleft & \curvearrowleft & \curvearrowleft \\ \curvearrow$ 

<span id="page-25-0"></span>∍

- **1** Evaluated candidates cluster in promising regions
- <sup>2</sup> Hierarchy of cluster sizes could be observed

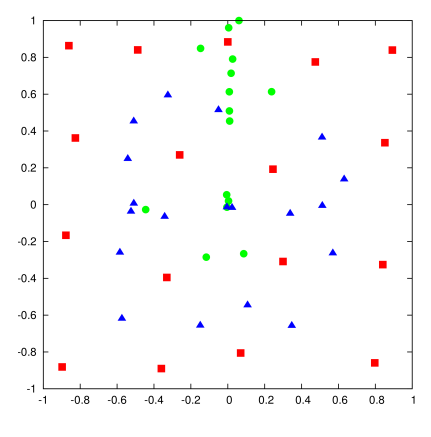

Figure : Converged solution

 $OQ$ 

<span id="page-26-0"></span>∍

- **•** Evaluated candidates **cluster** in promising regions
- **2 Hierarchy of cluster sizes** could be observed

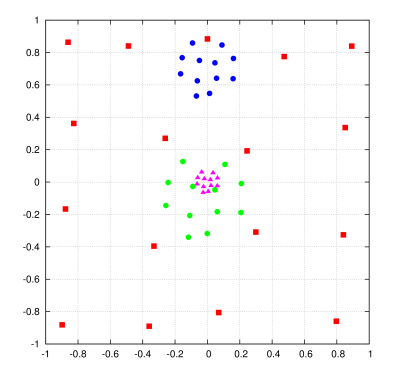

- Instead of single evaluation of candidate we perform sampling in candidate vicinity.
- Vicinity of  $\mu$ -th candidate we will denote by  $\Omega_{\mu}$ .

<span id="page-27-0"></span>つくい

## Covariance Function

#### • Multi-resolution covariance function

$$
K(x,y) = K_0(x,y) + \sum_{\mu} \alpha_{\mu} \sum_{i,j} K^{(\mu)}(x,x_{\mu}^{(i)}) [K^{(\mu)}]^{-1} K^{(\mu)}(x_{\mu}^j, y),
$$

where  $K^{(\mu)}$  is an  $\Omega_\mu$ -specific covariance vector/matrix,  $\Omega_\mu$  is a vicinity of candidate point.

Advantages of such covariance function:

- Non-stationary
- <span id="page-28-0"></span>Robust w.r.t. sample augmentation

## Illustration of multi-resolution GP

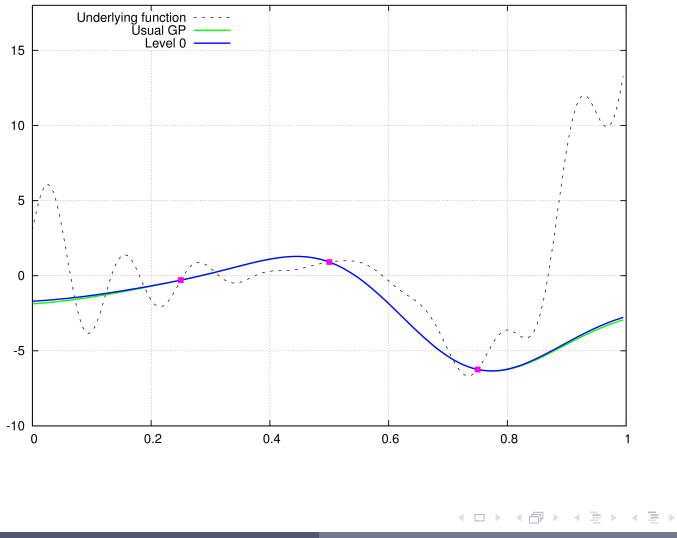

 $\circledcirc \circledcirc \circledcirc$ 

<span id="page-29-0"></span>Ξ

## Illustration of multi-resolution GP

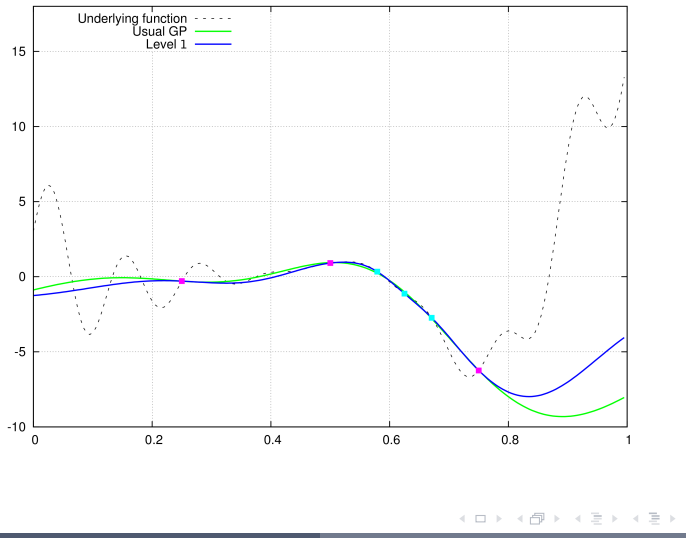

<span id="page-30-0"></span> $\equiv$ 

## Illustration of multi-resolution GP

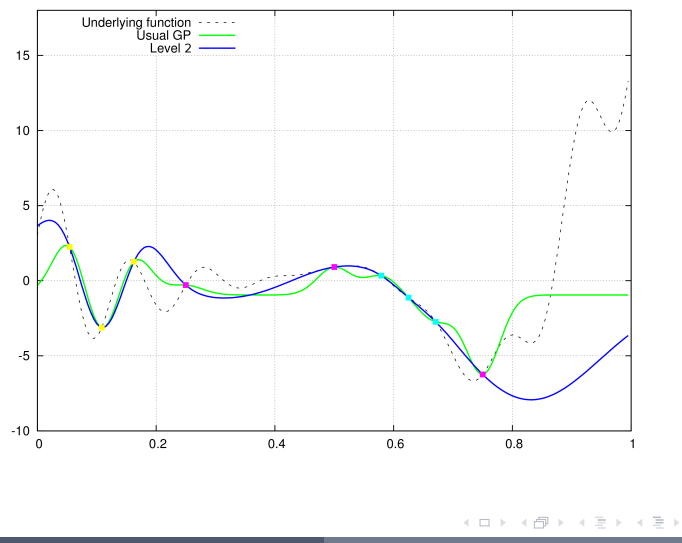

<span id="page-31-0"></span> $\equiv$ 

## Illustration of multi-resolution GP

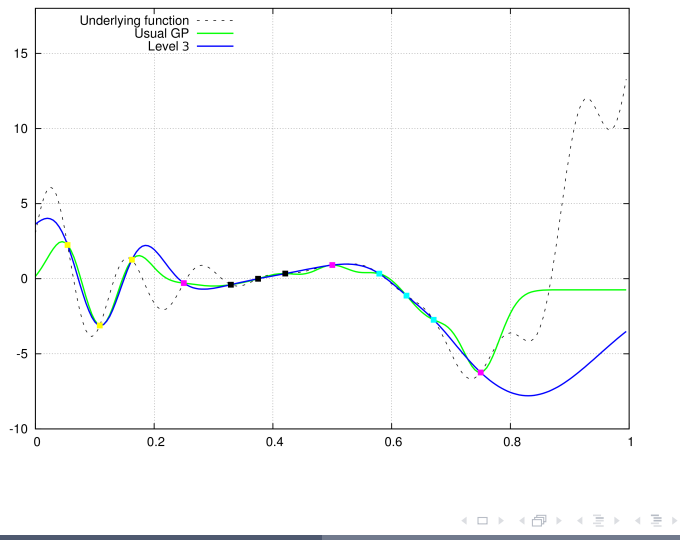

<span id="page-32-0"></span> $\equiv$ 

## Illustration of multi-resolution GP

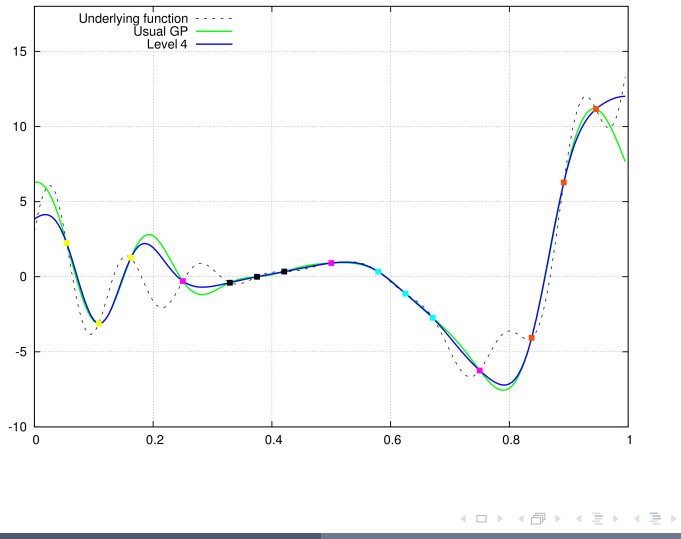

<span id="page-33-0"></span> $\equiv$ 

## Choosing candidate point

**Acquisition function**  $a(\lambda, R)$  is used to choose new candidate point

$$
\boldsymbol{\lambda}_{k+1} = \arg \max_{\boldsymbol{\lambda}} a(\boldsymbol{\lambda}, R_k),
$$

where  $R_k = \{(\boldsymbol{\lambda}_i, c_i), c_i = \mathcal{L}(A_{\boldsymbol{\lambda}_i}, \mathcal{D}_{train}, \mathcal{D}_{test})\}_{i=1}^k$ .

High values of  $a(\lambda, R)$  corresponds to *potentially* low values of loss

- because of low prediction
- because of great uncertainty in prediction
- **a** hoth

<span id="page-34-0"></span>イタト イミト イヨト

## Acquisition function

Let  $c' = \min c$  — minimal value of objective found so far,  $\mu(\lambda|R)$  — model prediction,  $\sigma(\lambda|R)$  — uncertainty of prediction.

#### 1. Probability of Improvement

<span id="page-35-0"></span>
$$
a_{PI}(\lambda, R) = \mathbb{P}(c < c') = \Phi(\gamma(\lambda)),
$$
\n
$$
\gamma(\lambda) = \frac{c' - \mu(\lambda|R)}{\sigma(\lambda|R)}.
$$

Pros: takes into account both prediction and uncertainty. Cons: doesn't take into account value of improvement.

## Acquisition function

Let  $c' = \min c$  — minimal value of objective found so far,  $\mu(\lambda|R)$  — model prediction,  $\sigma(\lambda|R)$  — uncertainty of prediction.

#### 2. GP Upper Confidence Bound

<span id="page-36-0"></span>
$$
a_{UCB}(\lambda, R) = \mu(\lambda|R) - \beta \sigma(\lambda|R),
$$

where  $\beta$  — exploitation-exploration ratio.

Pros: takes into account both prediction and uncertainty.

Cons: has hyperparameter itself.

## Acquisition function

Let  $c' = \min c$  — minimal value of objective found so far,  $\mu(\lambda|R)$  — model prediction,  $\sigma(\lambda|R)$  — uncertainty of prediction.

#### 3. Expected Improvement

$$
a_{EI}(\lambda, R) = \mathbb{E}((c' - c)_+) =
$$
  
=  $\sigma(\lambda | R) [\gamma(\lambda) \Phi(\gamma(\lambda)) + \mathcal{N}(\gamma(\lambda); 0, 1)]$ 

Pros: takes into account prediction, its uncertainty and value of improvement.

<span id="page-37-0"></span>オター・オート オート

Standard approach for SBO:

- Use Gaussian Processes regression to build model for  $c(\lambda)$
- Use Expected Improvement

Gaussian Processes model  $p(c|\lambda)$  which allows to compute Expected Improvement.

#### <span id="page-38-0"></span>There is an alternative approach!

## Tree-structured Parzen estimator (TPE)

Previous approaches model  $p(c|\lambda)$  explicitly. TPE separately estimates  $p(c)$  and  $p(\lambda|c)$ 

<span id="page-39-0"></span>
$$
p(\boldsymbol{\lambda}|c) = \begin{cases} l(\boldsymbol{\lambda}), & \text{if } c < c^* \\ g(\boldsymbol{\lambda}), & \text{if } c \geq c^* \end{cases}
$$

where  $c^*$  is a  $\gamma$ -quantile of the losses obtained so far ( $\gamma=0.15$ ).

#### Tree-structured Parzen estimator (TPE)

Actually, in such setting we don't need  $p(c)$ , because

$$
a_{EI}(\lambda, R) = \mathbb{E}((c' - c)_+) \propto \left(\gamma + \frac{g(\lambda)}{l(\lambda)}(1 - \gamma)\right)^{-1}
$$
  

$$
\rightarrow \text{TPE minimizes } \frac{g(\lambda)}{l(\lambda)}.
$$

 $OQ$ 

<span id="page-40-0"></span>Ξ

∢ 伊 ▶ 《 三 》

# Modeling  $l(\lambda)$  and  $q(\lambda)$

For each hyperparameter  $\lambda_i \in \lambda$  a 1-D Parzen estimator is constructed.

- **Continuous** hyperparameters: Gaussian densities are placed at each hyperparameter value  $\lambda_i.$ Standard deviation — the largest distance to neighbors of  $\lambda_i.$
- <span id="page-41-0"></span>• Discrete hyperparameters: probability are proportional to number of occurrences.

#### [Problem statement, motivating examples](#page-2-0)

- 2 [Hints based model choice](#page-9-0)
- 3 [SBO for hyperparameter selection](#page-13-0)

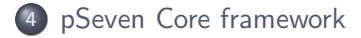

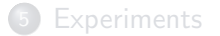

 $\leftarrow$ 

<span id="page-42-0"></span>*同* ▶ ∢ ヨ ▶ ∢

#### pSeven Core framework

**pSeven Core** is a Python library developed by DATADVANCE.

It contains generic tools for

- Approximation
- Design of Experiment
- **Dimension Reduction**
- Sensitivity Analysis
- Optimization

<span id="page-43-0"></span>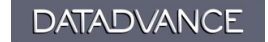

#### Requirements to hyperparameter tuning algorithm

Current state: some default values of hyperparameters, don't give desired performance for some problems.

Requirements according to problems arising in DATADVANCE practice

- Automatic approach to tune hyperparemters
- Support human-friendly hints
- Control over training time

<span id="page-44-0"></span>つくい

#### Options structure

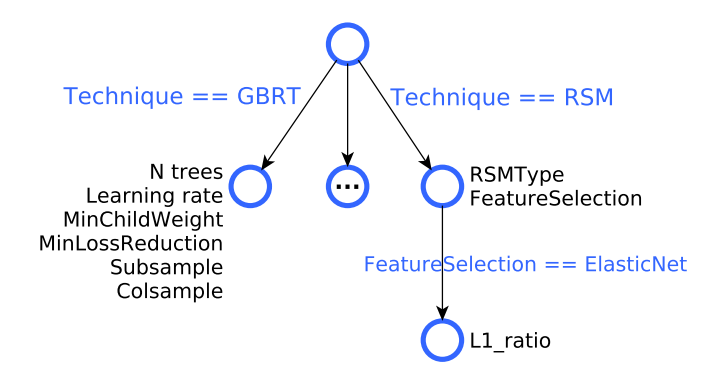

- $\bullet$  Most of the branches have depth  $= 1$
- Maximum depth  $= 2$

 $A$  and  $B$ 

<span id="page-45-0"></span>→ (何) > → (日) → → (日) >

1. Reduce configuration space according to hints, sample size and input dimension

Examples:

Hints: DataFeatures=Quadratic  $\rightarrow$  RSM with RSMType  $\in$  [Quadratic, PureQuadratic, Interactions]

<span id="page-46-0"></span>つくい

1. Reduce configuration space according to hints, sample size and input dimension

Examples:

<span id="page-47-0"></span> $\bullet$  Sample size = 10 000  $\rightarrow$  don't use GP

1. Reduce configuration space according to hints, sample size and input dimension

Examples:

<span id="page-48-0"></span> $\bullet$  Input dimension  $>$  sample size  $\rightarrow$  use RSM with ElasticNet or GBRT.

2. For each technique find optimal hyperparameters via

- SBO for numeric hyperparmeters
- brute force search for categorical hyperparameters

Techniques are either

- Cheap (e.g. RSM, GBRT)
- Medium expensive with few categorical levels (e.g. GP has only 6 combinations of categorical parameters)
- Expensive and have no hyperparameters to tune
- Expensive with tunable hyperparameters, but there is only 1 such technique

<span id="page-49-0"></span>n o G

3. Choose the best performing technique and its hyperparameters.

<span id="page-50-0"></span> $\equiv$ 

Ξŀ  $\mathcal{A}$ 

イロト イ母 トイヨト

#### [Problem statement, motivating examples](#page-2-0)

- 2 [Hints based model choice](#page-9-0)
- 3 [SBO for hyperparameter selection](#page-13-0)

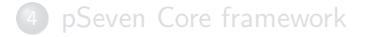

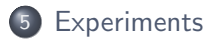

a.  $\Box$  <span id="page-51-0"></span>*同* ▶ ∢ ヨ ▶ ∢

## Experimental Setup for Regression

- A set of toy functions (about 30) is used
- Sample sizes: 80, 320
- Comparing algorithms:
	- Hyperopt (uses TPE)
	- SMAC (uses Random Forest)
	- SmartSelection (uses GP)
- Quality criterion:

RRMS = 
$$
\frac{\sqrt{\frac{1}{N} \sum_{i=1}^{N} (y_i - \hat{y}_i)^2}}{\sqrt{\frac{1}{N} \sum_{i=1}^{N} (y_i - \bar{y})^2}},
$$

<span id="page-52-0"></span> $\Omega$ 

where  $\bar{y}$  is mean over training set

#### Dolan-Moré curves

- $\bullet$  T problems, A algorithms
- $\bullet$   $e_{ta}$  approximation error (or training time) of a-th algorithm on t-th problem
- $\tilde{e}_t = \min_a e_{ta}$

$$
\rho_a(\tau) = \frac{\#\{t : e_{ta} < \tau\tilde{e}_t\}}{T}
$$

- The higher the curve is the better works corresponding algorithm
- $\rho_a(1)$  fraction of problems for which a-th algorithm worked the best

<span id="page-53-0"></span>マロー マミティミティ

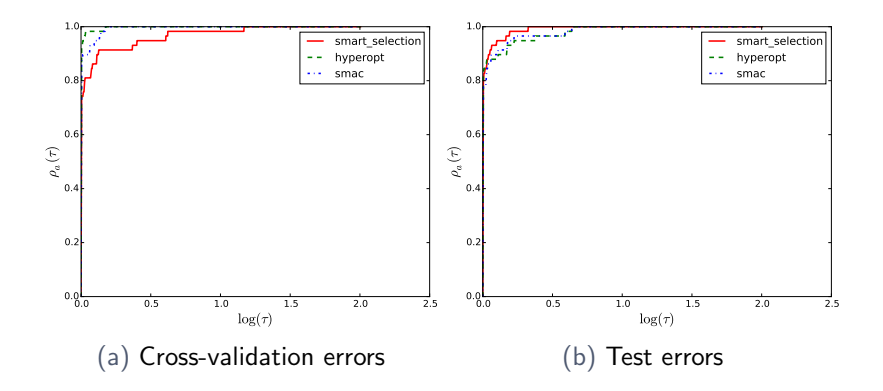

イロン イ部ン イヨン イヨン

 $\equiv$ 

<span id="page-54-0"></span> $\circledcirc \circledcirc \circledcirc$ 

## Experimental Setup for Classification

- Otto Group Product Classification Challenge from kaggle
- XGBoost is used for classification
- Comparing algorithms:
	- Hyperopt (uses TPE)
	- SMAC (uses Random Forest)
	- SmartSelection (uses GP)
- Quality criterion:

$$
logloss = -\frac{1}{N} \sum_{i=1}^{N} \sum_{j=1}^{M} y_{ij} \log(p_{ij}),
$$

where N is the number of products in the test set, M is the number of class labels,  $y_{ij}$  is 1 if observation i is in class j and 0 otherwise, and  $p_{ij}$  is the predicted probability that observation  $i$  belongs to class  $j$ .

<span id="page-55-0"></span>つくい

#### History of evaluations

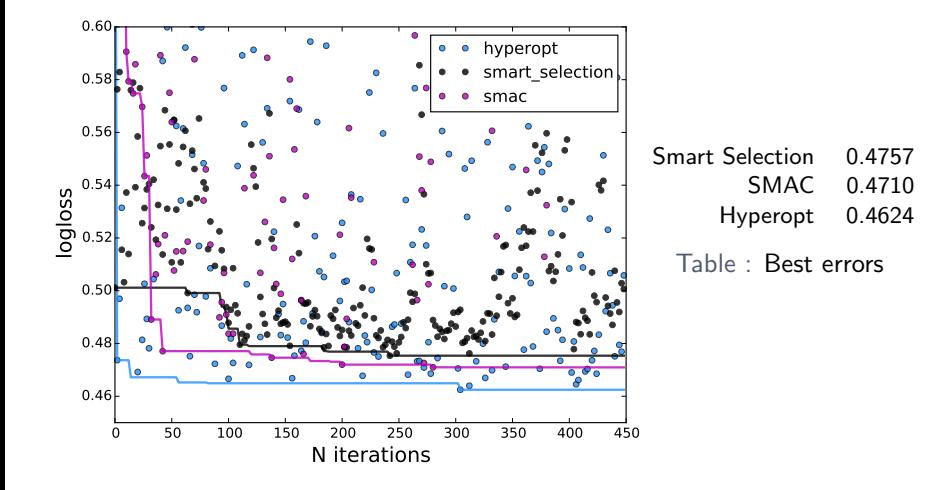

 $\leftarrow$  $\sim$  $\mathcal{A}$  . 石  $\sim$ Ξ <span id="page-56-0"></span> $\equiv$ 

Ξ  $\mathbb{R}^2$ 

 $\sim$  $\sim$ 

#### History of evaluations

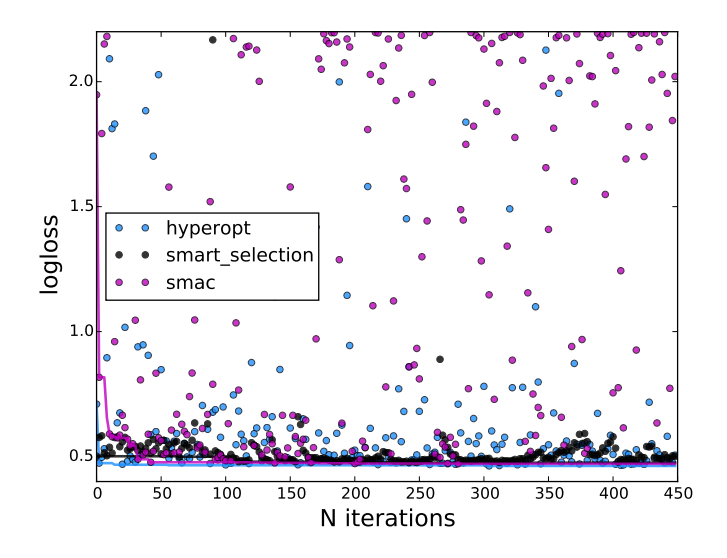

 $\mathcal{A} \cap \overline{\mathcal{P}} \rightarrow \mathcal{A} \equiv$ 

 $\leftarrow$   $\Box$   $\rightarrow$ 

 $\equiv$   $\rightarrow$  $\equiv$ 

 $\,$   $\,$  $\prec$  <span id="page-57-0"></span> $\circledcirc \circledcirc \circledcirc$ 

## Thank you for your attention!

<span id="page-58-0"></span> $\equiv$ 

Ξ  $\,$   $\,$ 

 $\sim$ 

**∢ロト ∢母 ト ∢**目